一般社団法人東海木造住宅協会 東海温故創新の家 参加者各位

## 《令和 5 年度 地域型住宅グリーン化事業<br>全社会<br>**電子承認入力のお願い**<br>マントンのお願い<br><sub>一般社団法人東海木<del>源住宅協会</del></sub>

一般社団法人東海木造住 代表理事

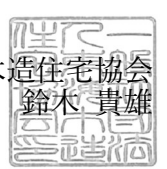

拝啓 貴社ますますご清栄の事とお慶び申し上げます。

『令和 5 年度地域型住宅グリーン化事業』のグループ募集が開始されました。 今年度も電子申請となり、施工業者様に関しては、電子承認が必要となります。 操作方法につきましては、添付資料をご確認頂きますようお願い致します。

※施工事業者様の承認が無ければ、事業者の登録は確定しませんので、手続きをよろしくお願い致します。 ご不明な点がございましたら、事務局(袴谷・河尻)までご連絡ください。

事務局 TEL(058-271-3003)

敬具

## 【参考 : 施工事業者の電子承認の流れ】

- 1) グループ事務局による承認依頼の実施 グループ事務局が「施工事業者への承認依頼」を実施します。
- 2) 登録されたメールアドレスへ承認依頼のメール配信 施工事業者へ下記のメールが配信されます。

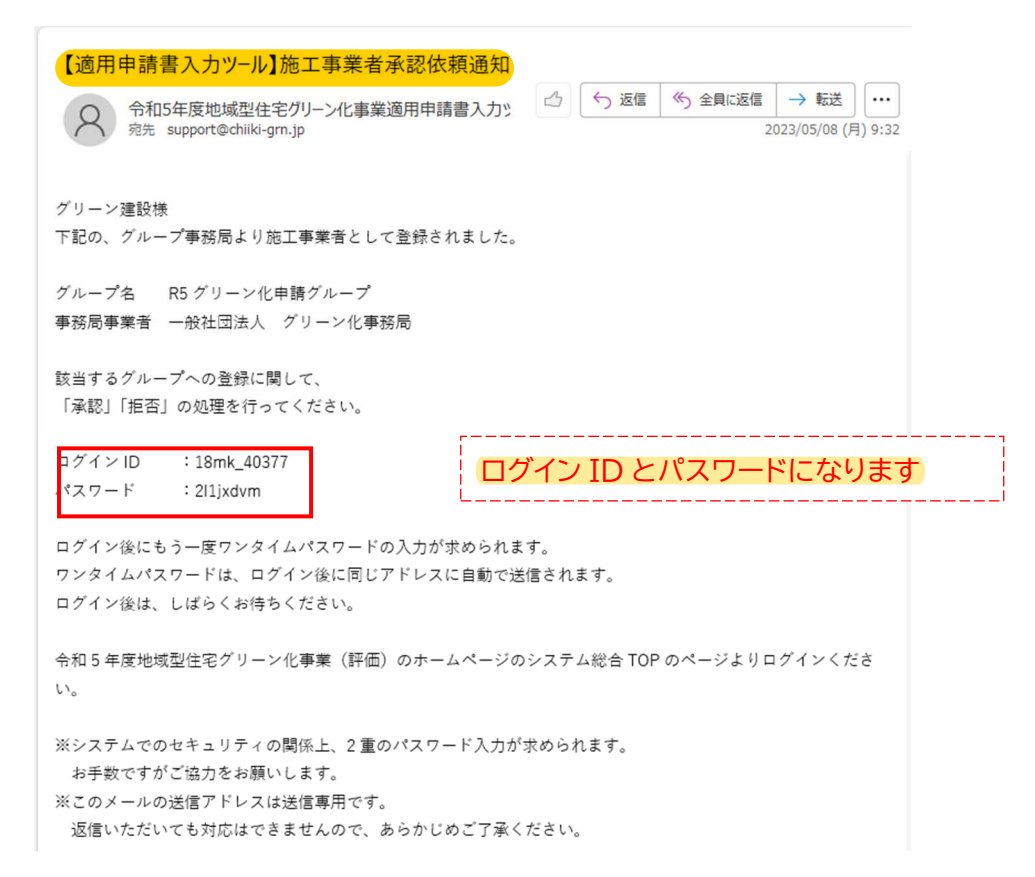

## 3) ログインページへの移行

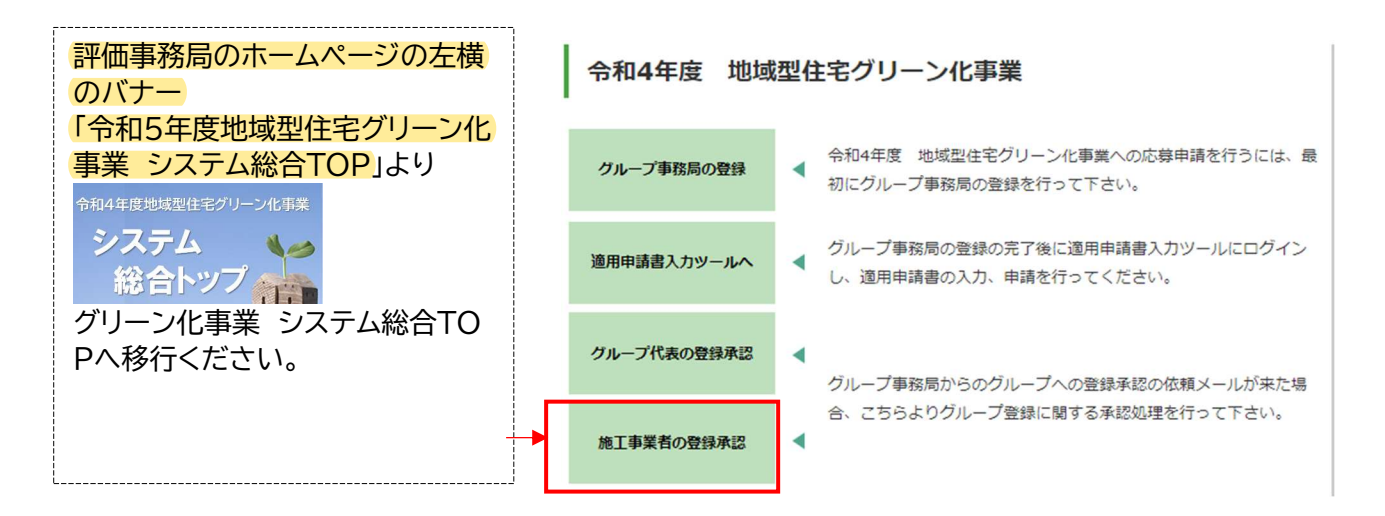

4) メールに記載されたログイン ID とパスワードを入力してログイン

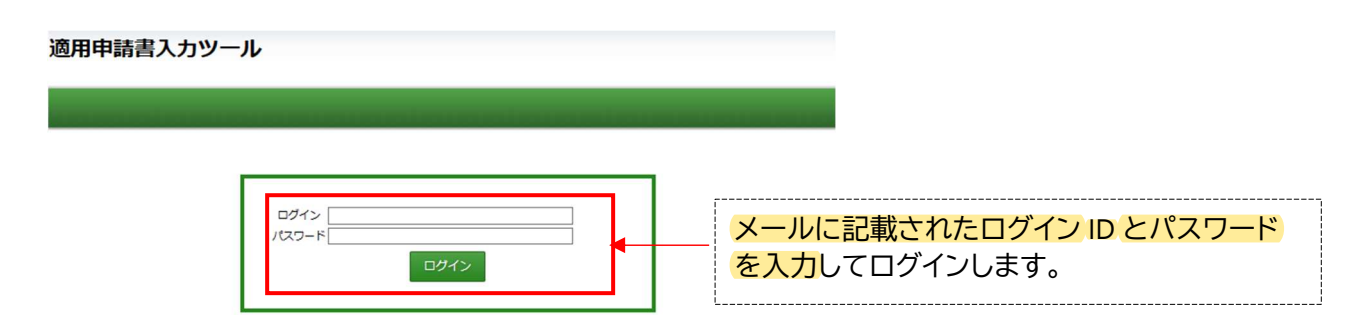

③ ワンタイムパスワード入力画面へ移行ごメールされてくるワンタイムパスワードを入力してログイン 適用申請書入カツール

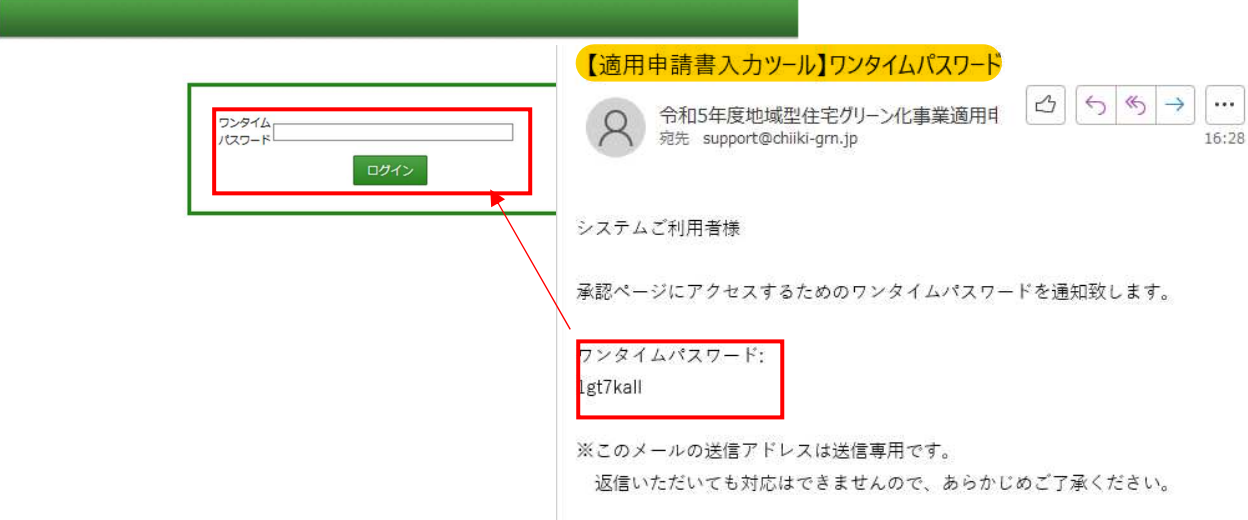

同時に、登録メールアドレスにセキュリティ対策のワンタイムパスワードが送付されます。 送付されるメールは、以下のメールになります。 メールに記載されている、ワンタイムパスワードを入力してログインしてください。

次ページの内容を確認して、<del>必要事項を入力し承認作業</del>を行って下さい。

承認・拒否の対応を行った後に承認・否認に関するメールが配信されます。

以上で、承認作業は終了です。

※ 採択後の施工事業者の他グループへの移行は、原則できません。

## グループ構成貝の情報

グループ基本情報の確認

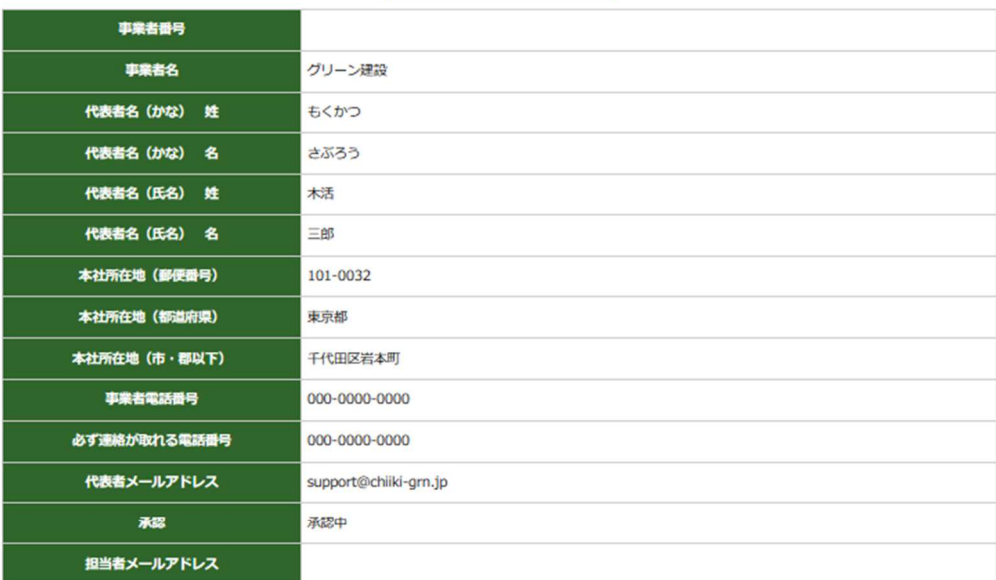

施工実績

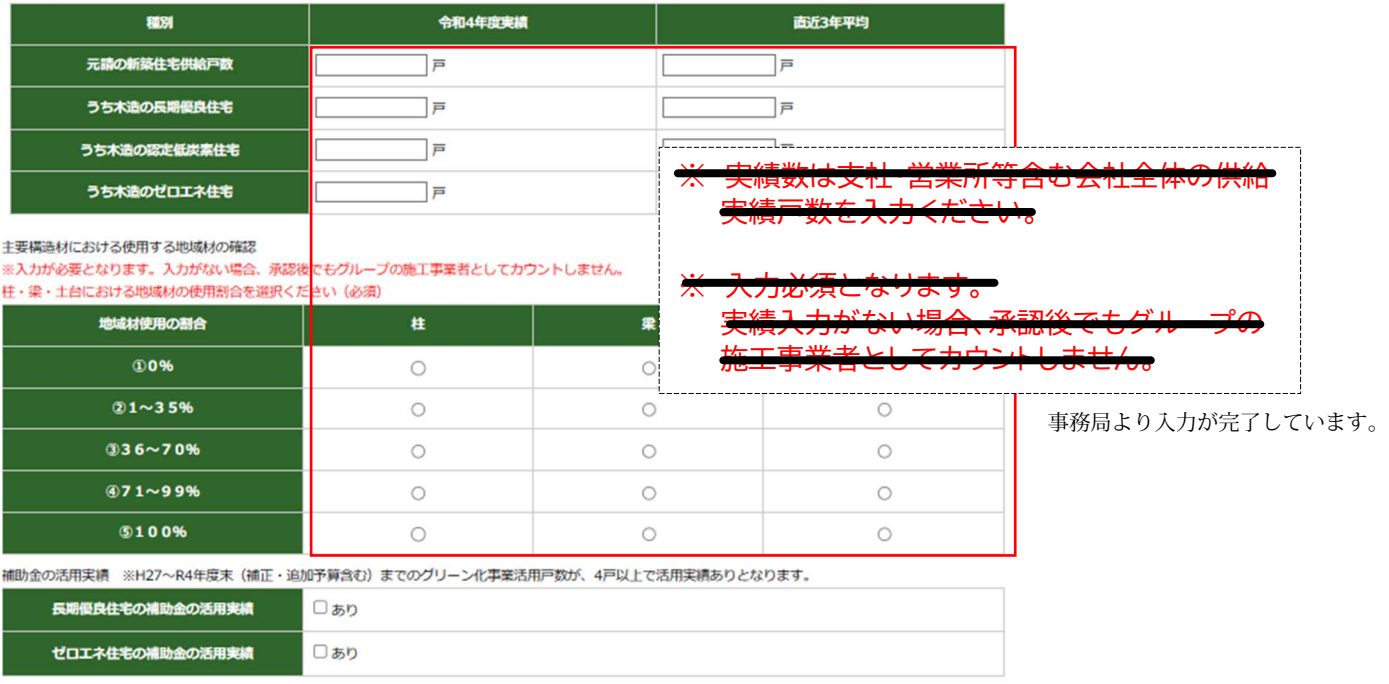

※R3年、R4年の実績は交付申請情報を元に算出します

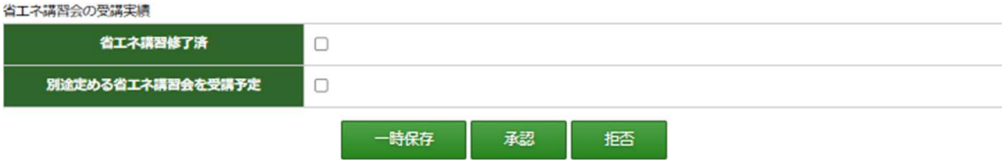

↑承認ボタンの押下をお願い致します。

【参考 :承認依頼に関するメールが届かない場合】

承認依頼メール・ワンタイムパスワードの配信メールが届かない場合、メールアドレスが間違っているか、 迷惑メールになっている可能性があります。

利用されているメールソフト、メールサービス、セキュリティソフトの設定によっては、自動的に「ゴミ箱」や 「迷惑メールフォルダ」に移行される場合があります。

「ゴミ箱」、「迷惑メールフォルダ」に、本システムからのメールが紛れていないか確認ください。 確認した結果、メールが届いていない場合は、「迷惑メール」と判断されている可能性があります。

メールアドレスの再確認か施工事業者のメール受信設定を確認してください。

- メールアドレスが間違えていた場合 承認依頼取消を行い、正しいメールアドレスを入力し再度、承認依頼処理を行ってください。
- メールアドレスが正しいが、メールが届かない場合 下記項目を確認して、対応してください。

PC メール(企業アドレス、Gmail、Yahoo!、各プロバイダなど)

迷惑メールフォルダの確認

※ メールサービスによっては設定をしていなくても自動的に迷惑メールフォルダに振り分けられてい る可能性があります。迷惑メールとなっている場合は、解除の対応を行ってください。

なりすましメール拒否設定の確認

設定を解除するか、ドメイン 「@chiiki-grn.jp」からの受信を許可してください。

docomo / au / SoftBank / Y!mobile

迷惑メールの対策などで、ドメイン指定や受信拒否設定を行っている場合、メールが受信できない場合 があります。メールの受信ができる様に「@chiiki-grn.jp」のドメイン指定をお願い致します

PC からのメール受信設定の確認

PC からお送りするメールを受信可能な状態へご変更ください。